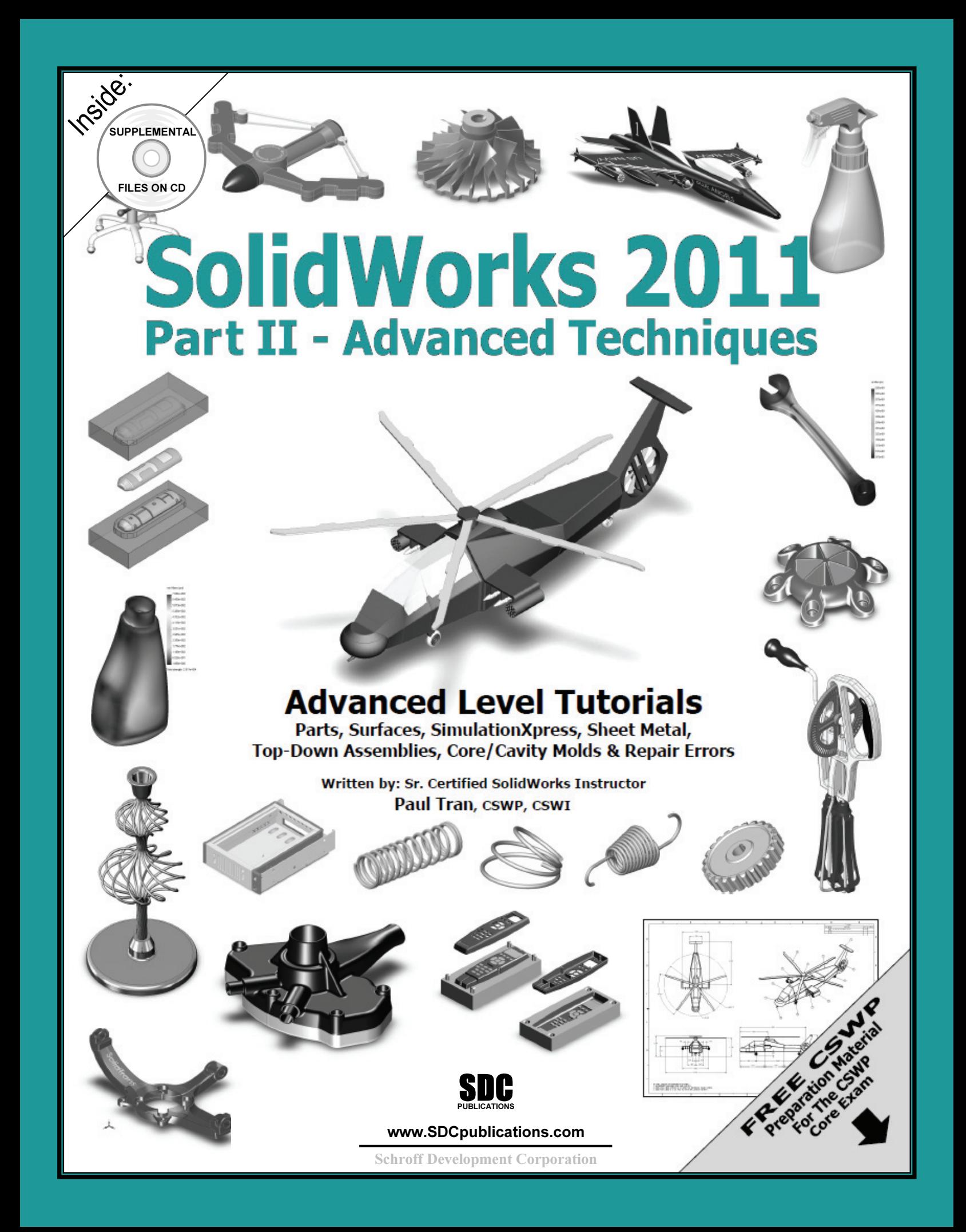

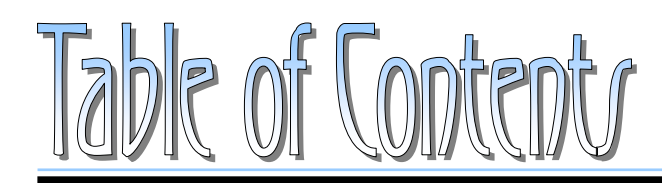

Copyrights Notices Disclaimer Trademarks

### **Introduction:**

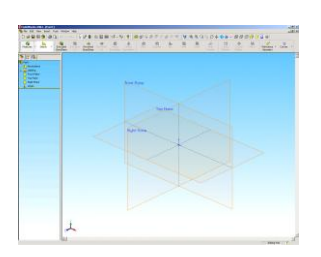

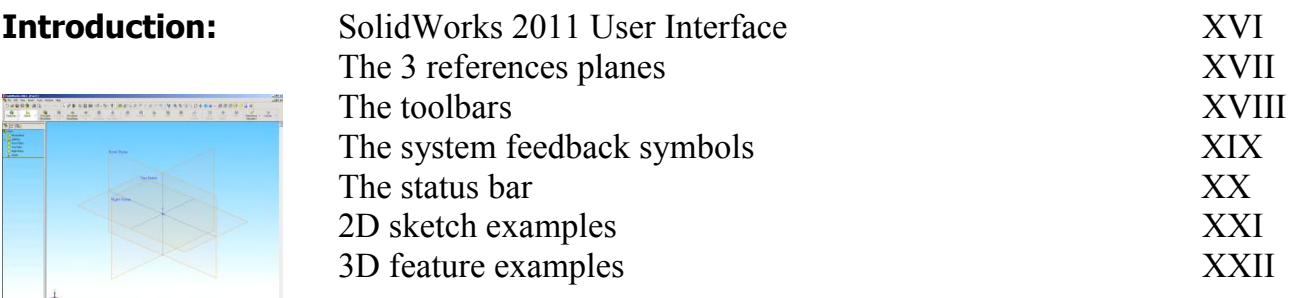

# **Advanced Modeling Topics**

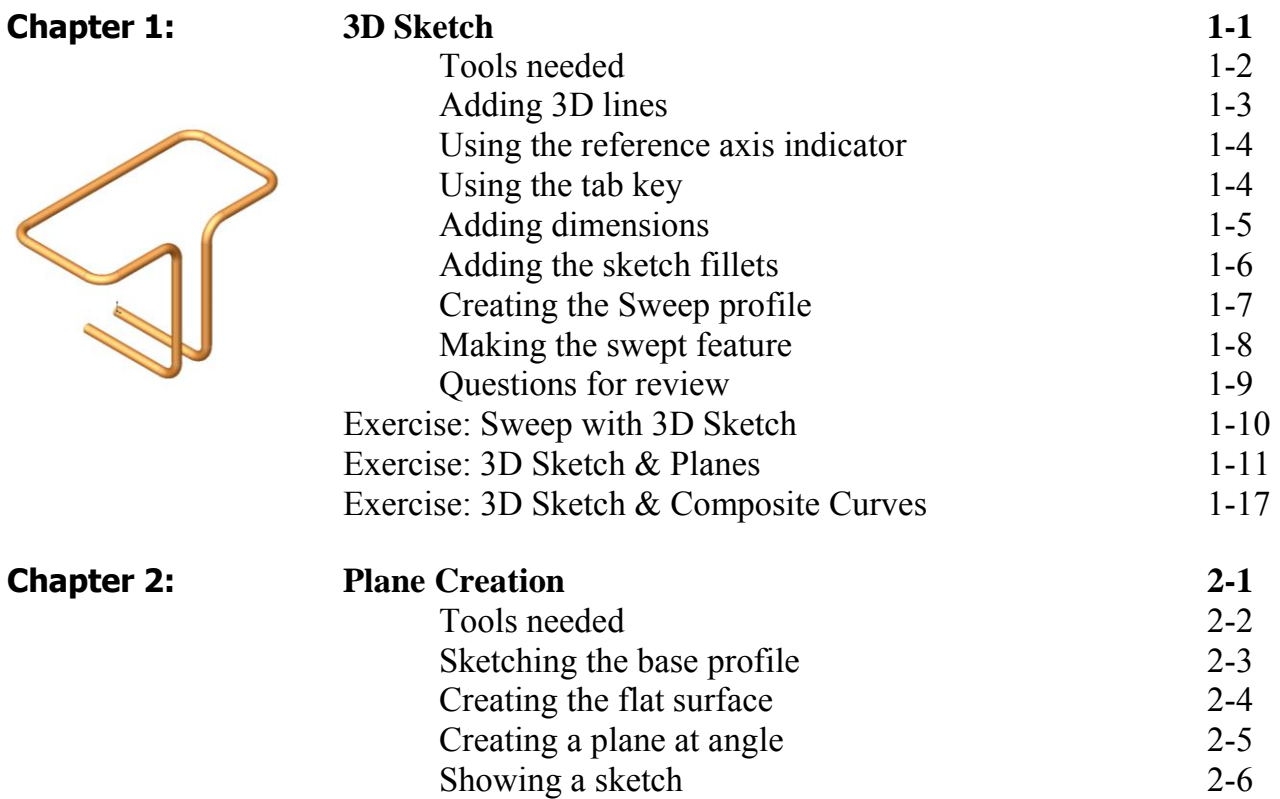

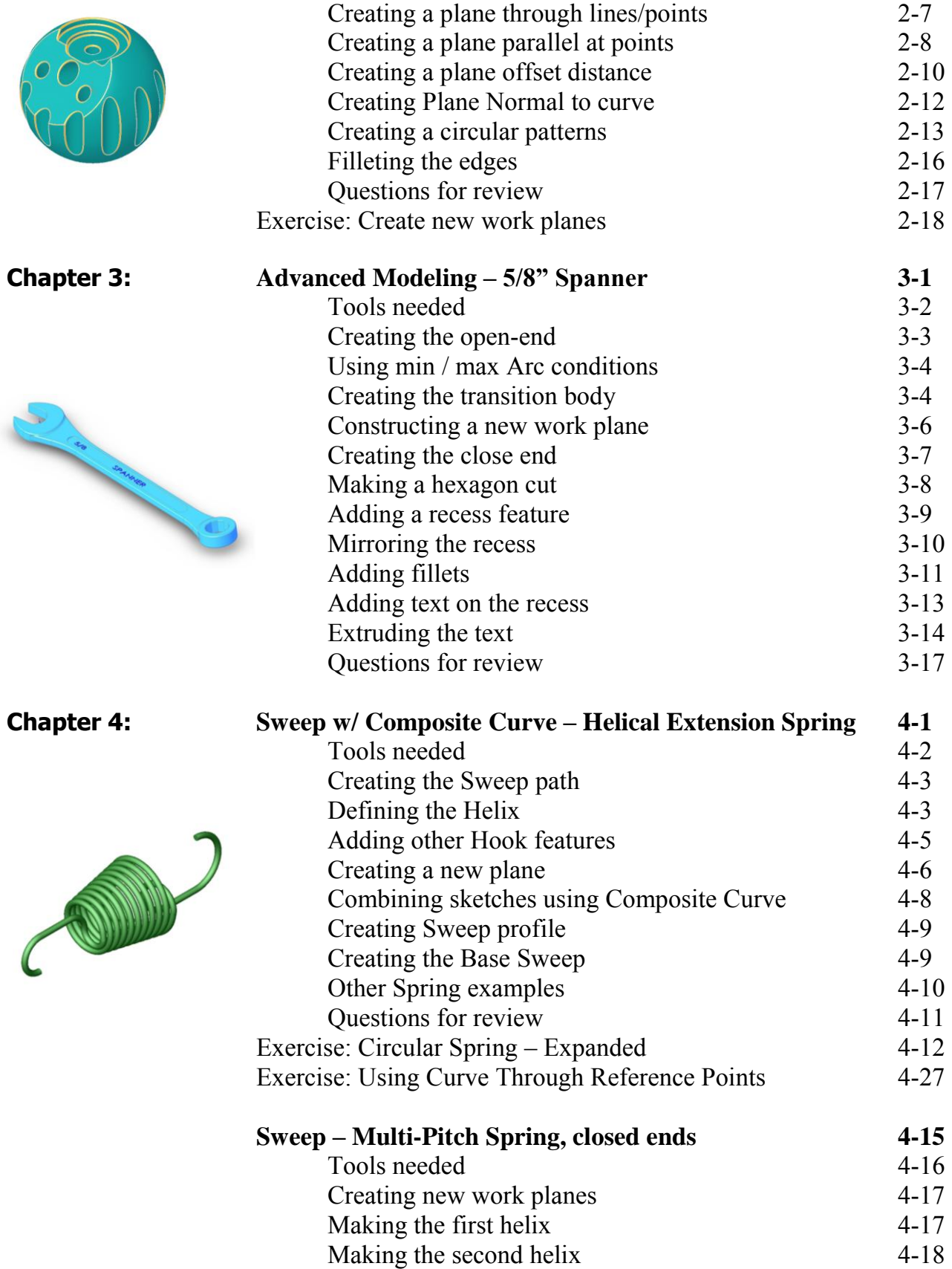

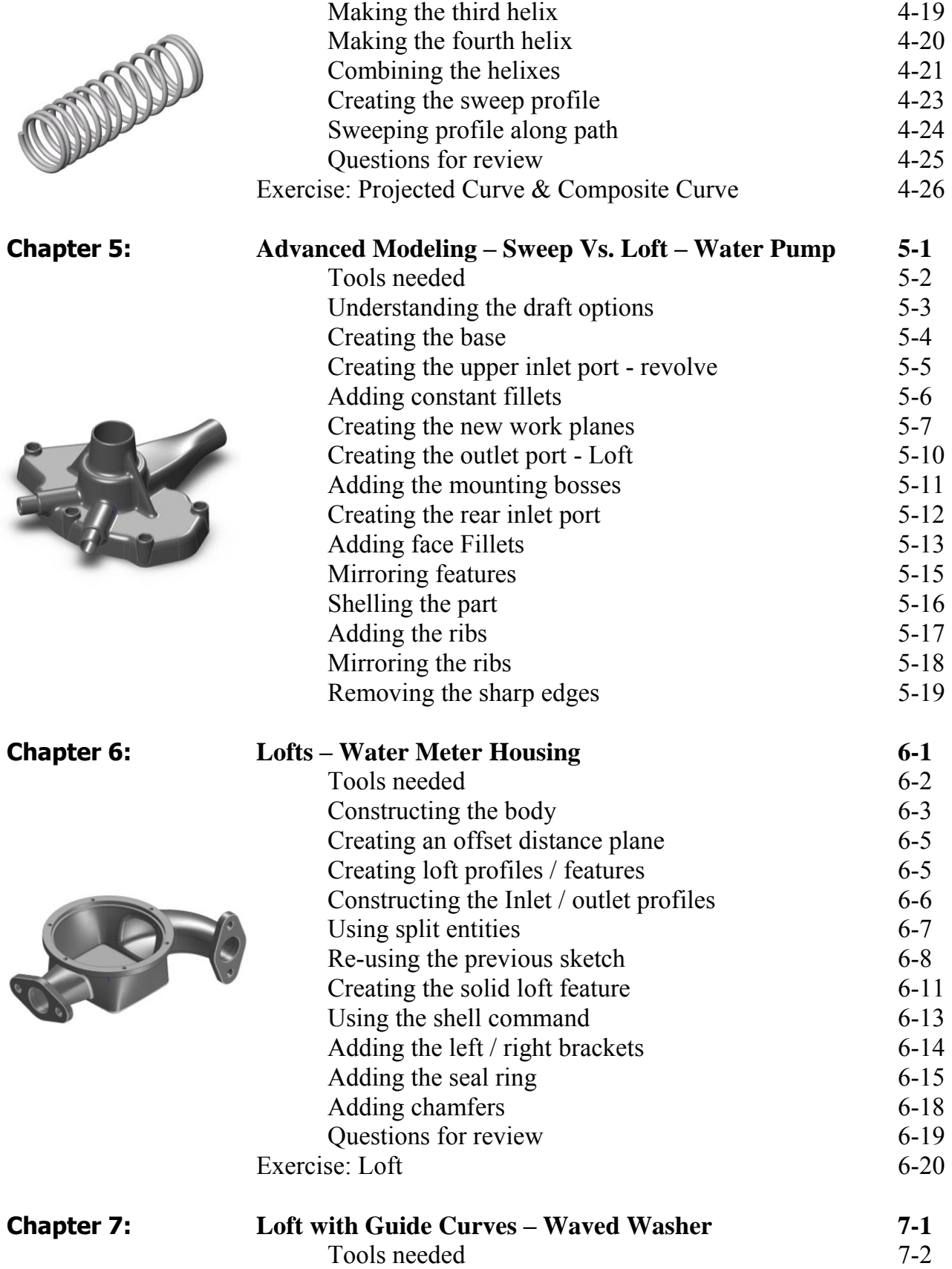

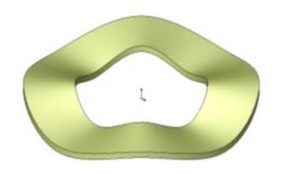

**Chapter 8: Surfaces – Lofted Surface 8-1** 

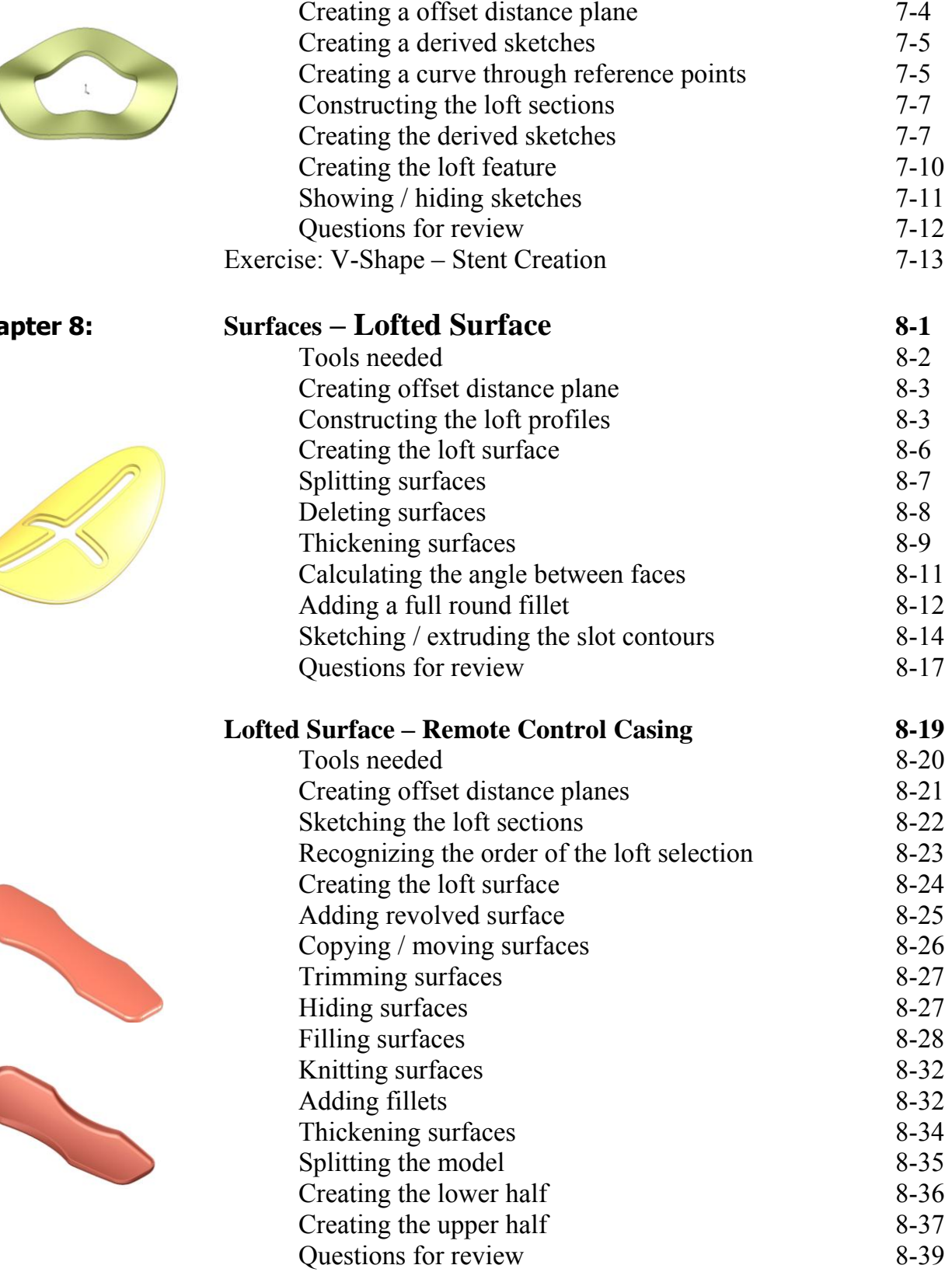

Adding the construction geometries 7-3

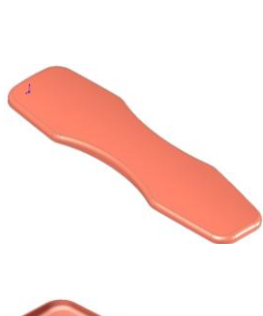

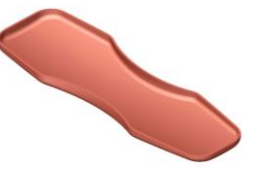

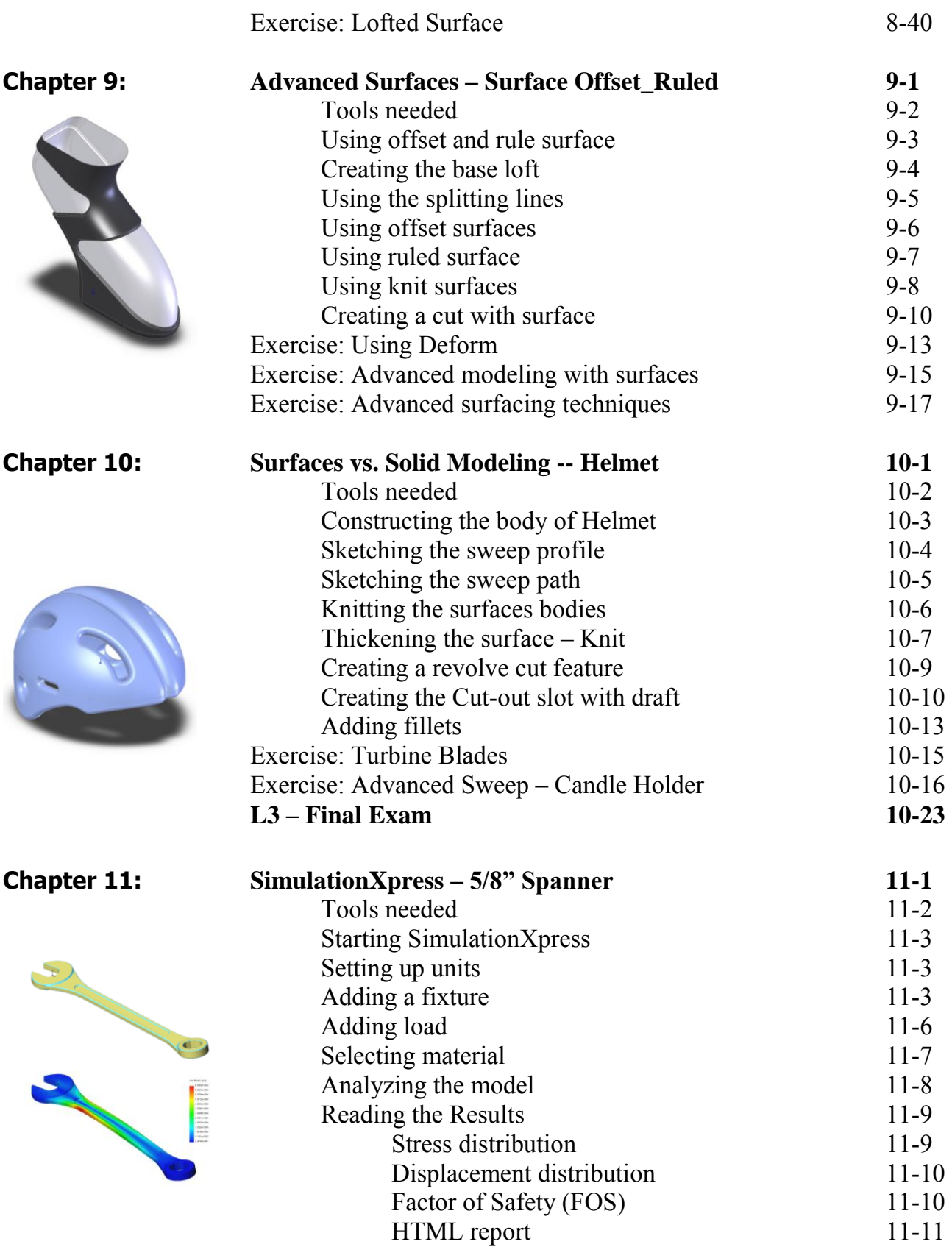

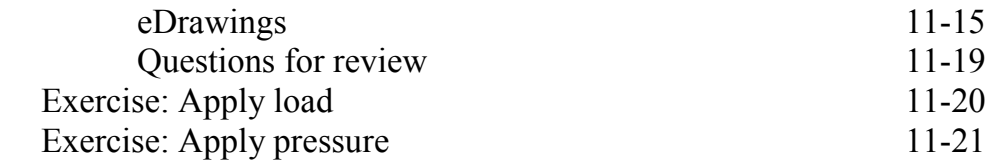

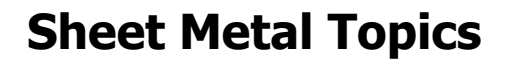

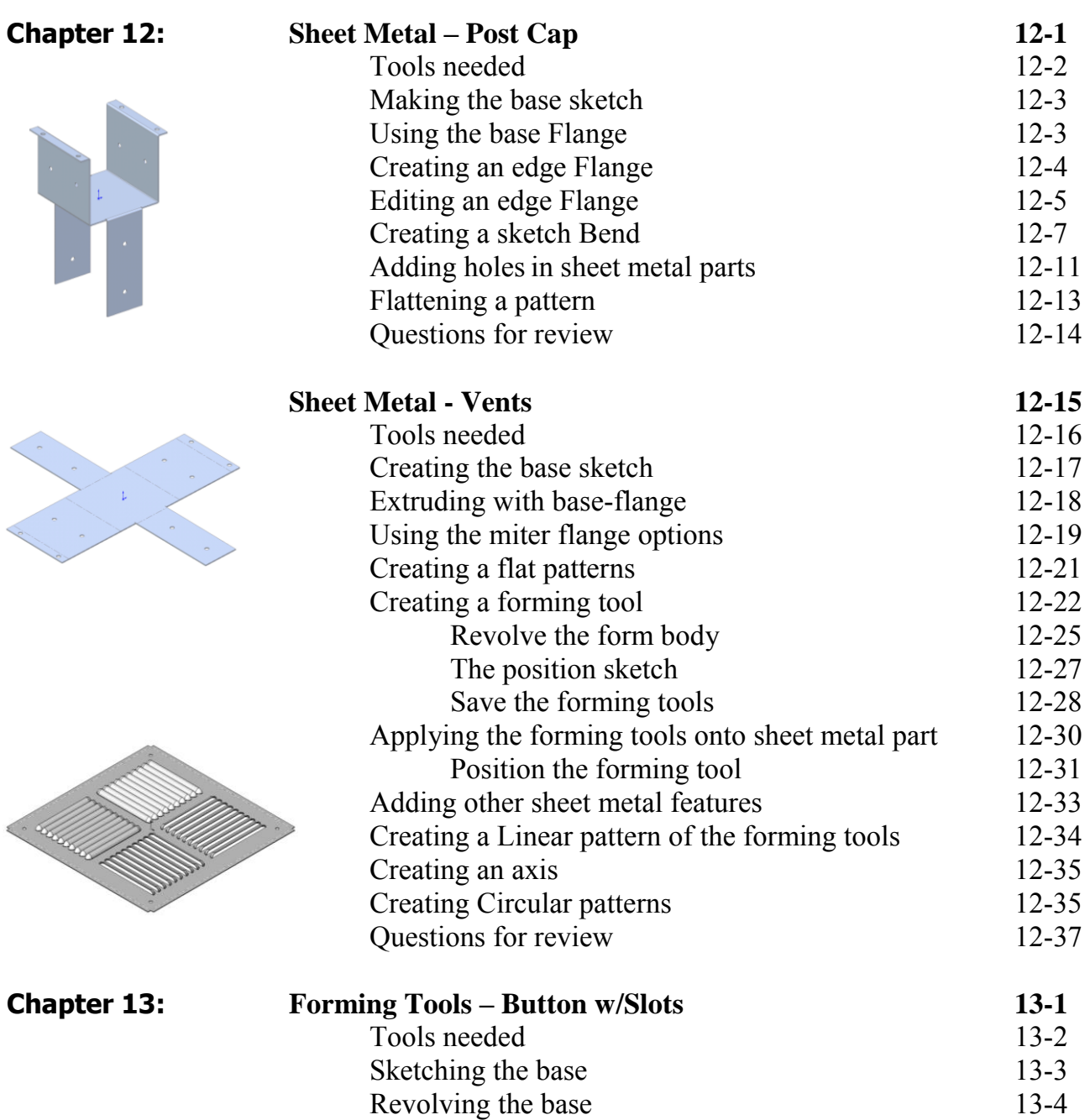

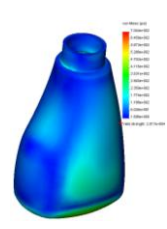

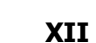

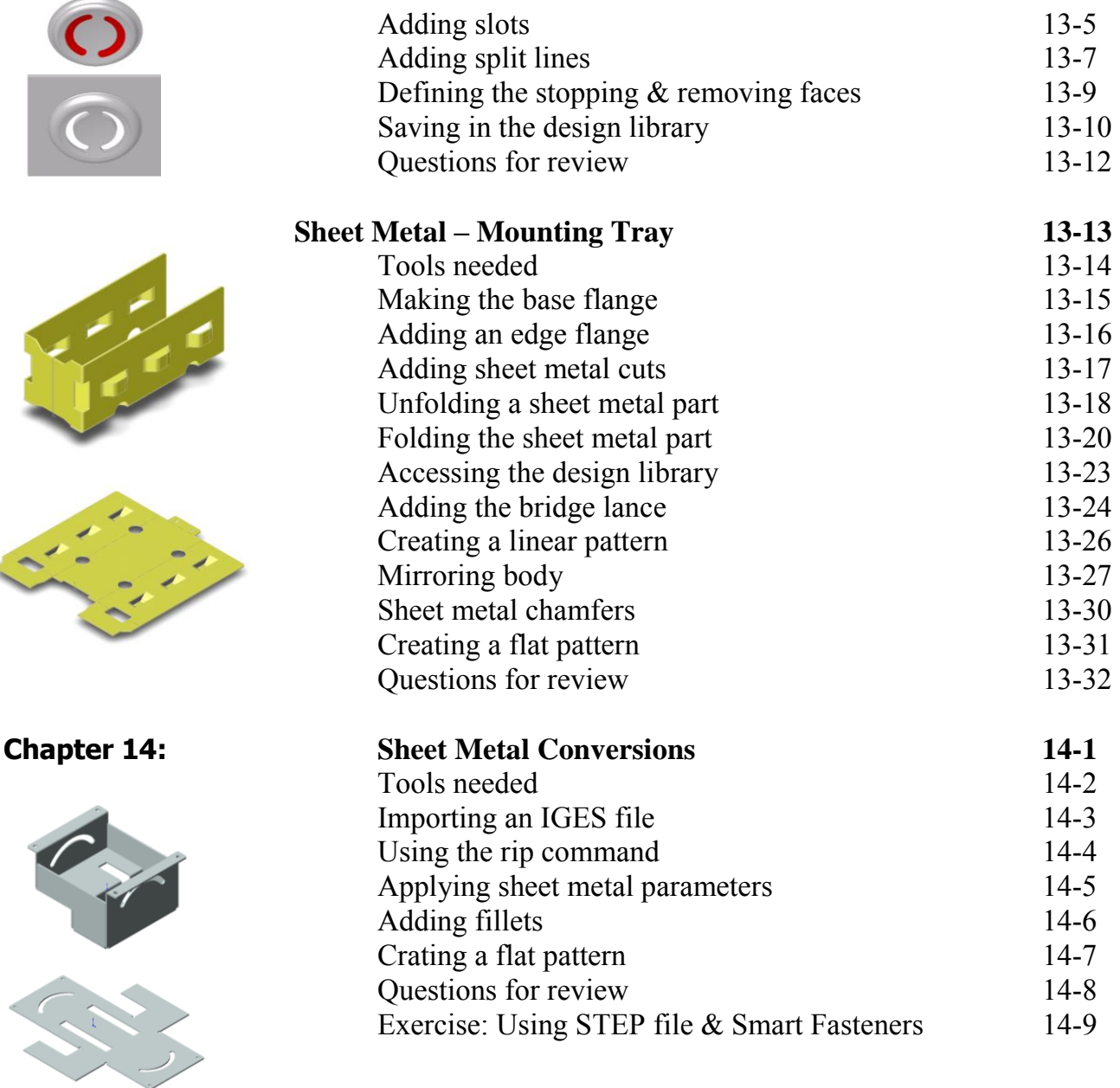

# **Top-Down Assembly Topics**

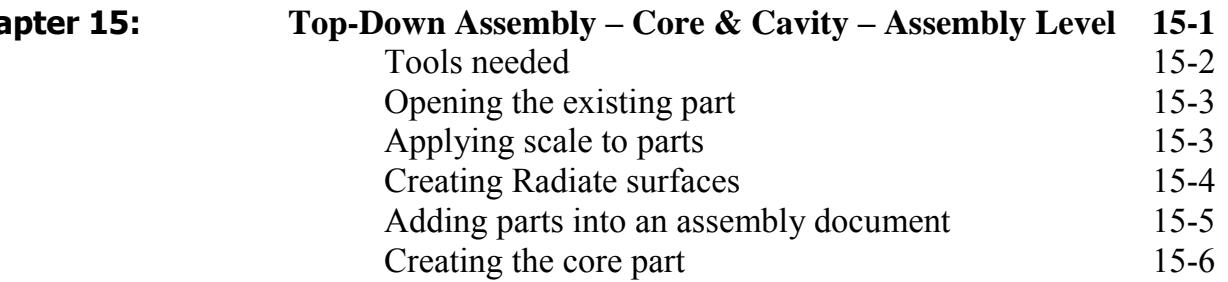

**Chapter 15:** 

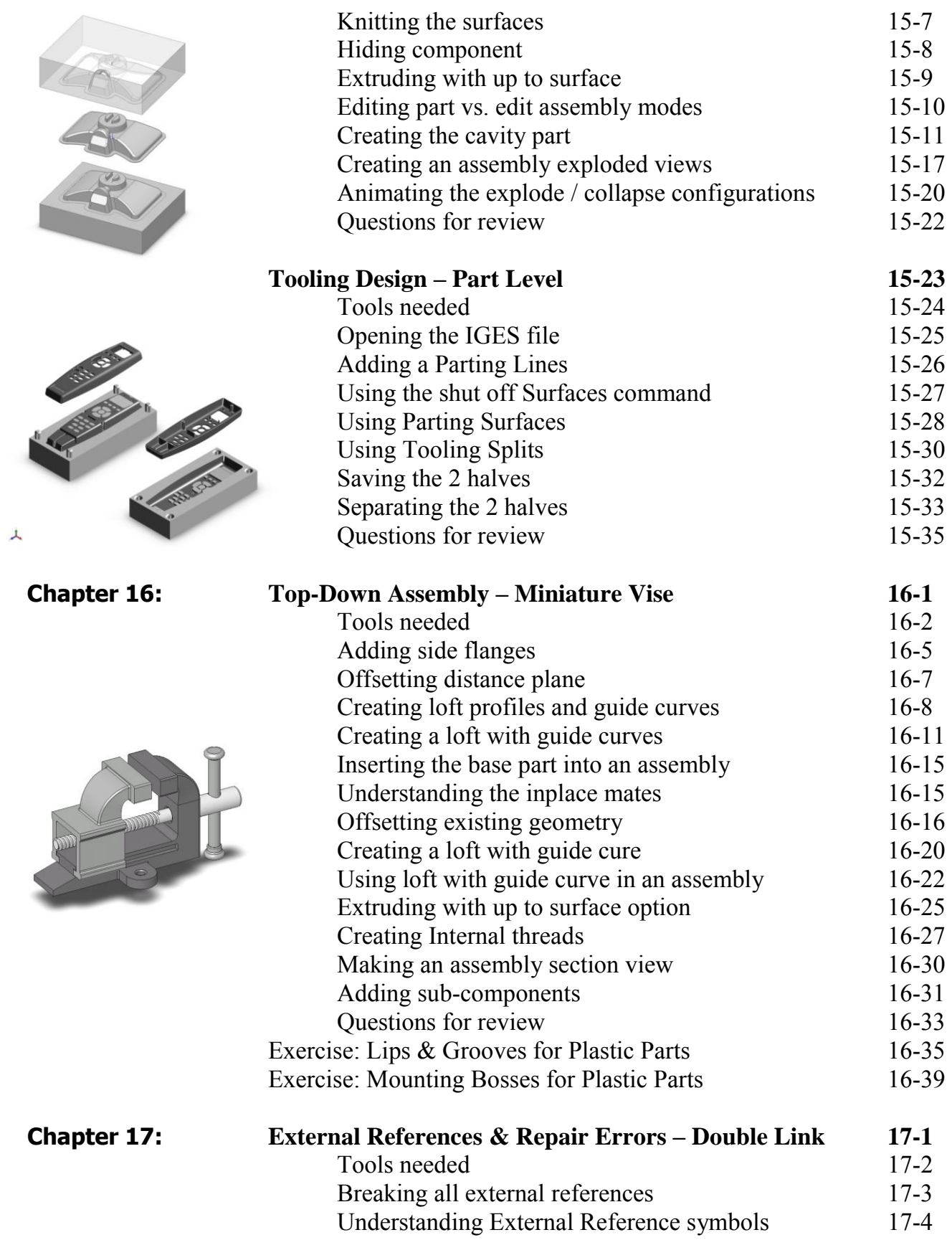

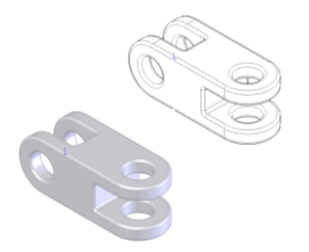

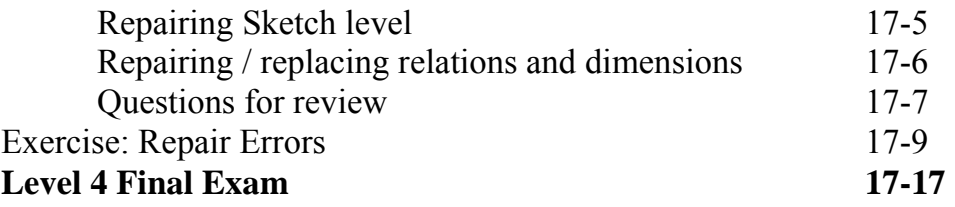

### **Student Testimonials:**

Some of the actual student testimonials after completing the training courses from the Author. All documents are filed at local SolidWorks resellers.

### **CSWP Core Preparation Practice**

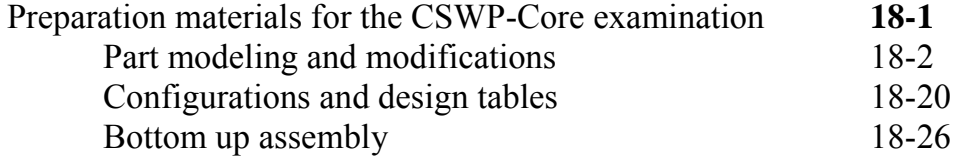

### **Student Testimonials:**

Some of the actual student testimonials after completing the training courses from the Author. All documents are filed at local SolidWorks resellers.

### **SolidWorks 2011 Quick-Guides:**

Quick Reference Guide to SolidWorks 2011 Command Icons and Toolbars.

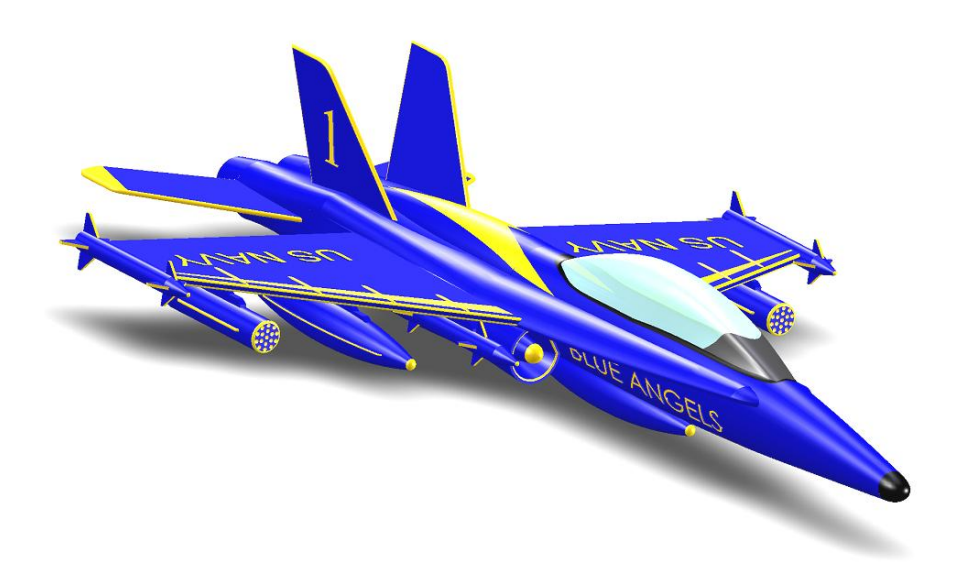